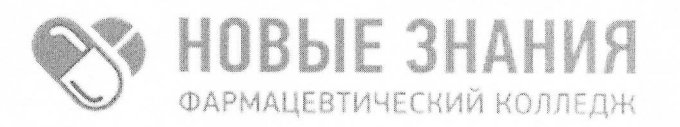

Частное учреждение профессиональная образовательная организация Фармацевтический колледж «Новые знания» (ЧУПОО Фармацевтический колледж «Новые знания»)

109390, г. Москва, улица Артюхиной, дом 6, корпус 1, эт/пом/ком 4/1/4 т. 8 (499) 350-14-20, e-mail: info@fknz.ru, www.fknz.ru

**УТВЕРЖДАЮ** Ниректор колледжа А.Ю. Смахтин  $10818242$ мая 2023 г. RUHAL **COLIACOBAHO** Педагогическим советом колледжа, Протокол № 4 от «24» мая 2023 г.

# РАБОЧАЯ ПРОГРАММА УЧЕБНОЙ ДИСЦИПЛИНЫ

# ОП.01 Информационное обеспечение профессиональной деятельности

по специальности

# 43.02.17 Технологии индустрии красоты

квалификация: специалист индустрии красоты

Москва

2023

Рабочая программа учебной дисциплины ОП.01 Информационное обеспечение профессиональной деятельности рассмотрена и одобрена предметной (цикловой) комиссией общепрофессионального цикла ЧУПОО Фармацевтический колледж «Новые знания»

Протокол № 6 от 24.05.2023г.

Председатель ПЦК Завершинская Л.А.

Рабочая программа учебной дисциплины разработана на основе Федерального государственного образовательного стандарта среднего профессионального образования по специальности 43.02.17 Технологии индустрии красоты (Приказ Минпросвещения России от 26 августа 2022 г. N 775 «Об утверждении федерального государственного образовательного стандарта среднего профессионального образования по специальности 43.02.17 Технологии индустрии красоты» (зарегистрирован в Министерстве юстиции РФ 29 сентября 2022 г. № 70281).

Организация-разработчик: Частное учреждение профессиональная образовательная организация Фармацевтический колледж «Новые знания»

Разработчик: Елисеева Ольга Александровна, преподаватель ЧУПОО Фармацевтический колледж «Новые знания».

Внутренняя экспертиза:

Начальник УМО Еремеева Н.К.

### **СОДЕРЖАНИЕ**

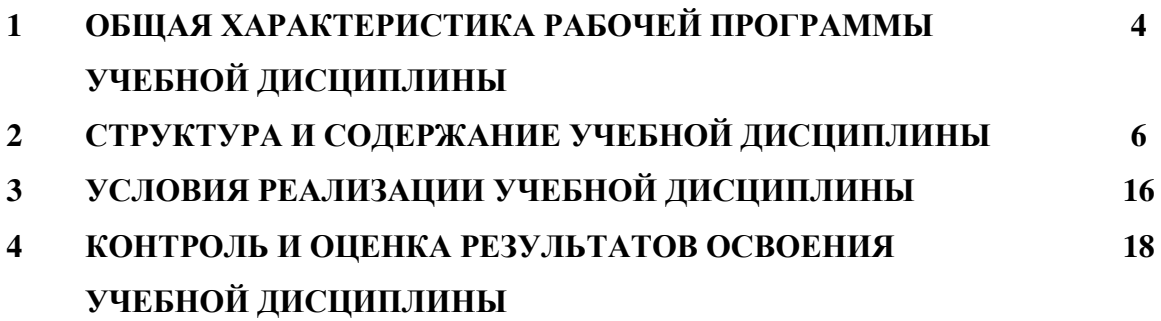

### **1. ОБЩАЯ ХАРАКТЕРИСТИКА РАБОЧЕЙ ПРОГРАММЫ УЧЕБНОЙ ДИСЦИПЛИНЫ**

### **1.1. Место дисциплины в структуре основной образовательной программы:**

Учебная дисциплина ОП.01 Информационное обеспечение профессиональной деятельности является обязательной частью общепрофессионального цикла основной профессиональной образовательной программы в соответствии с ФГОС СПО по специальности 43.02.17 Технологии индустрии красоты.

Особое значение дисциплина имеет при формировании и развитии ОК 01, ОК 02, ОК 03, ОК 04, ОК 05, ОК 06, ОК 07, ОК 09.

Рабочая программа учебной дисциплины едина для всех форм обучения и может быть использована в дополнительном профессиональном образовании (в программах повышения квалификации и переподготовки).

### **1.2. Цель и планируемые результаты освоения дисциплины:**

В рамках программы учебной дисциплины обучающимися осваиваются умения и знания

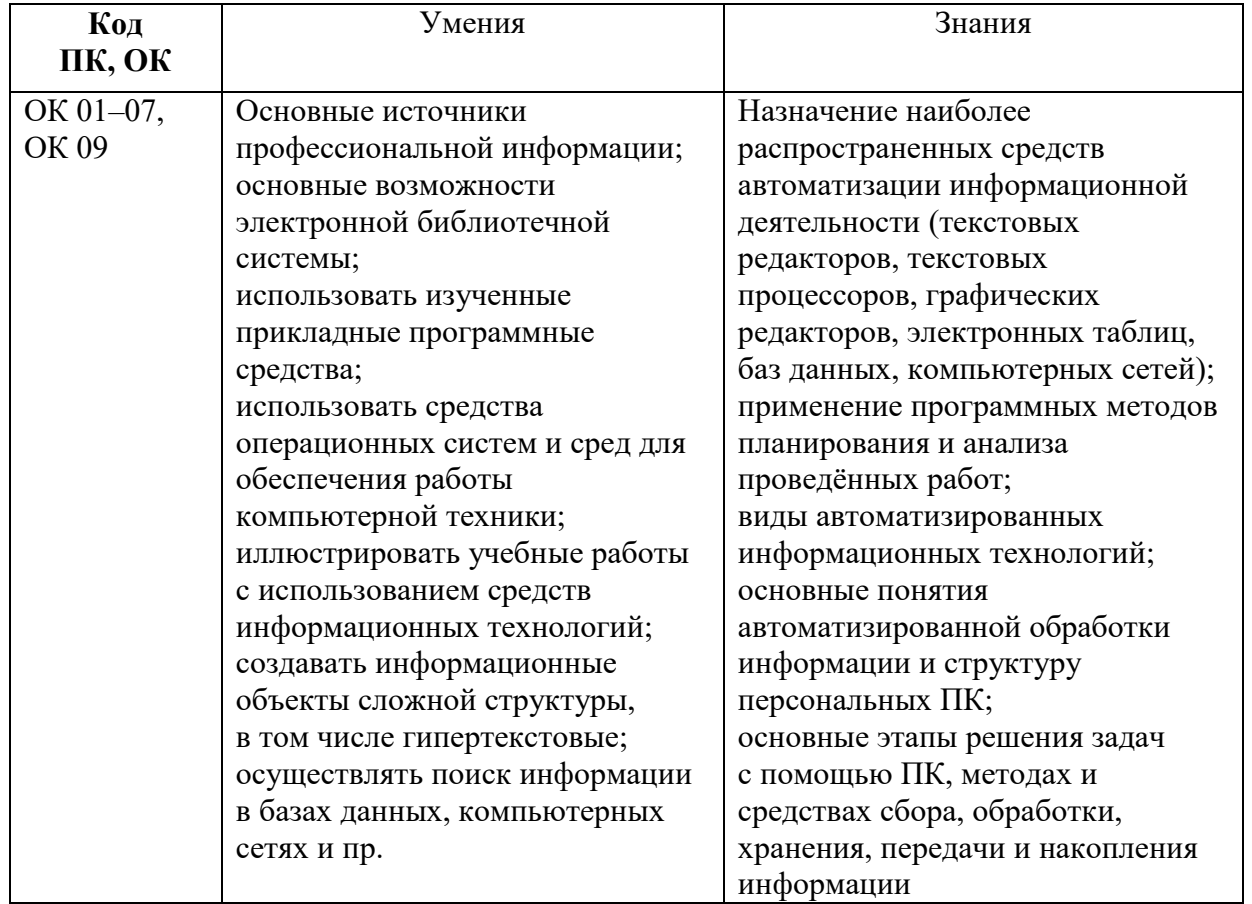

Учебная дисциплина ОП.01 Информационное обеспечение профессиональной деятельности должна способствовать развитию личностных результатов ЛР 4, 9, 13, 18, 22, 25-27 в соответствии с Программой воспитания обучающихся ЧУПОО Фармацевтический колледж «Новые знания» по специальности 43.02.17 Технологии индустрии красоты.

### **1.3. Количество часов на освоение программы дисциплины: Очная форма обучения**

Объем образовательной программы - 100 ч., в том числе:

Учебная нагрузка во взаимодействии с преподавателем - 82 ч. Самостоятельная работа обучающихся - 18 ч.

### **Заочная форма обучения**

Объем образовательной программы – 100 ч., в том числе: Учебная нагрузка во взаимодействии с преподавателем - 10 ч. Самостоятельная работа обучающихся - 90 ч.

### **1.4. Формы промежуточной аттестации:**

### **Очная форма обучения**

Дифференцированный зачет

### **Заочная форма обучения**

Дифференцированный зачет

# **2. СТРУКТУРА И СОДЕРЖАНИЕ УЧЕБНОЙ ДИСЦИПЛИНЫ**

### **2.1. Объем учебной дисциплины и виды учебной работы 2.1.1. Очная форма обучения**

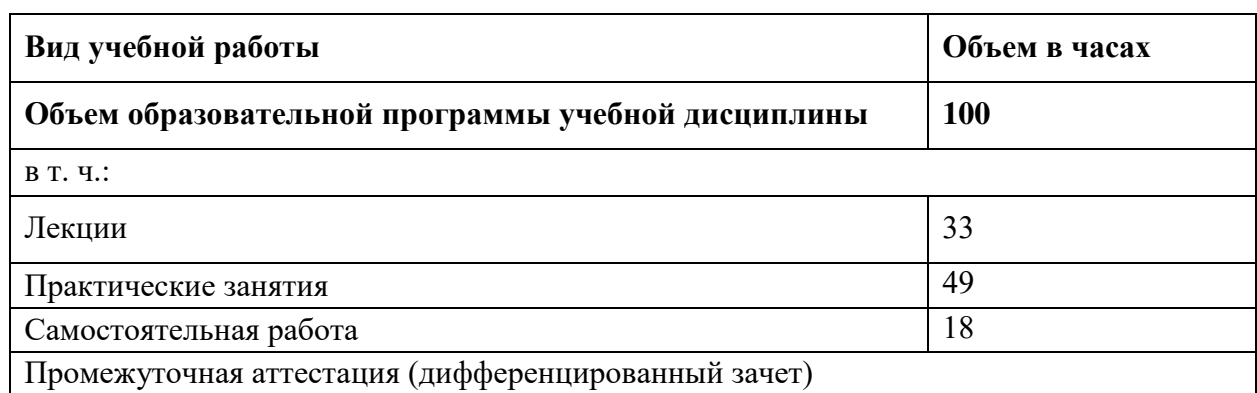

### **2.1.2. Заочная форма обучения**

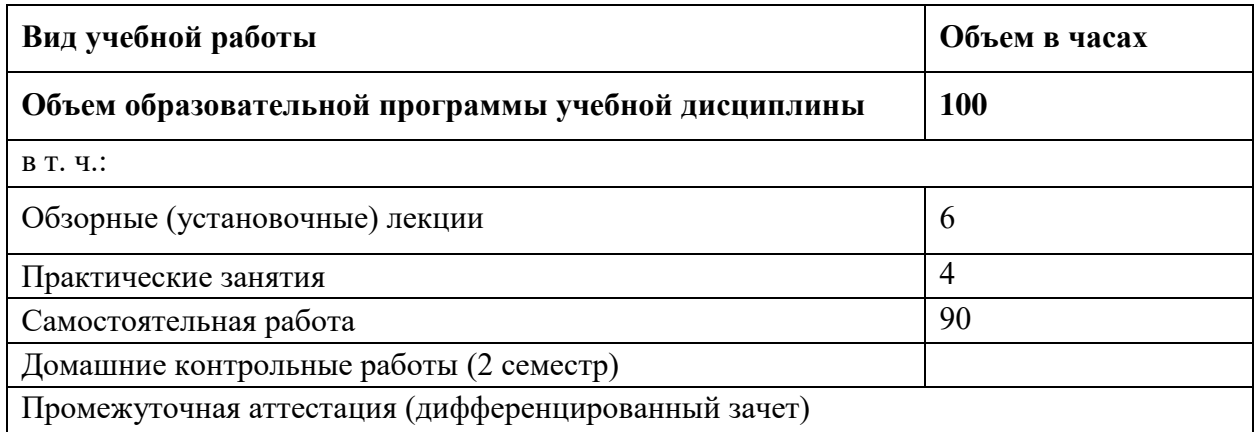

## **2.2. Тематический план и содержание учебной дисциплины**

## **2.2.1. Очная форма обучения**

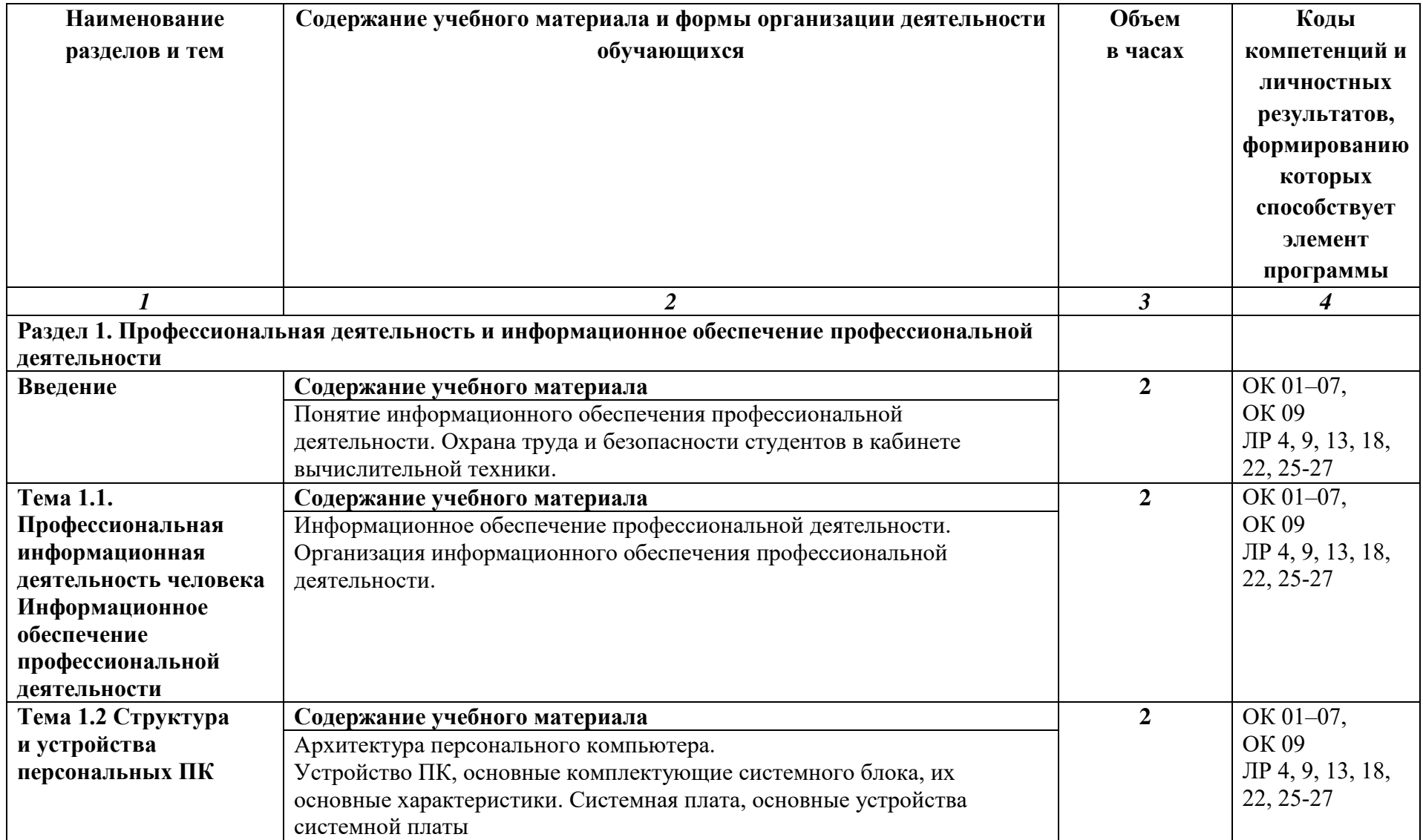

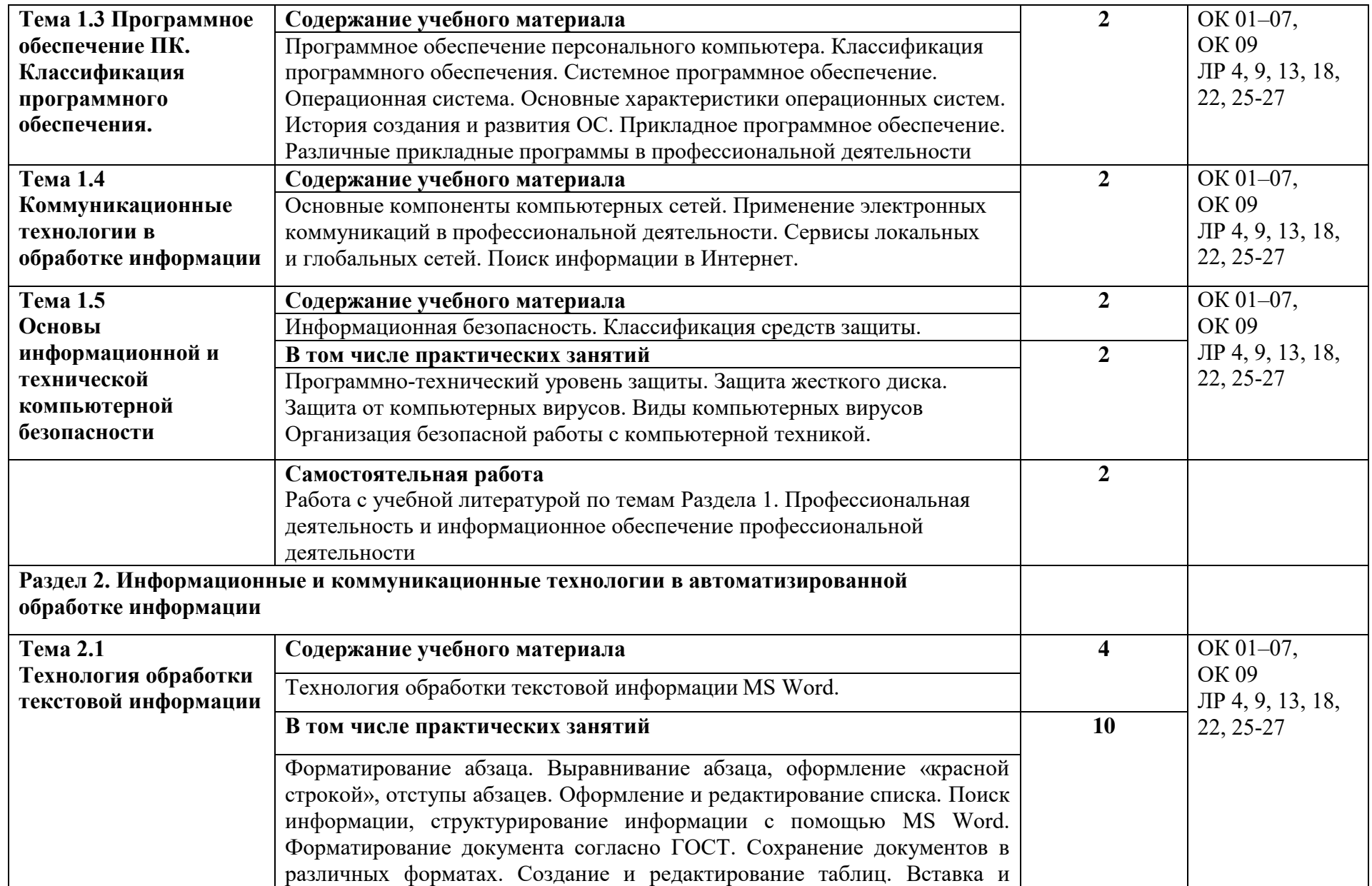

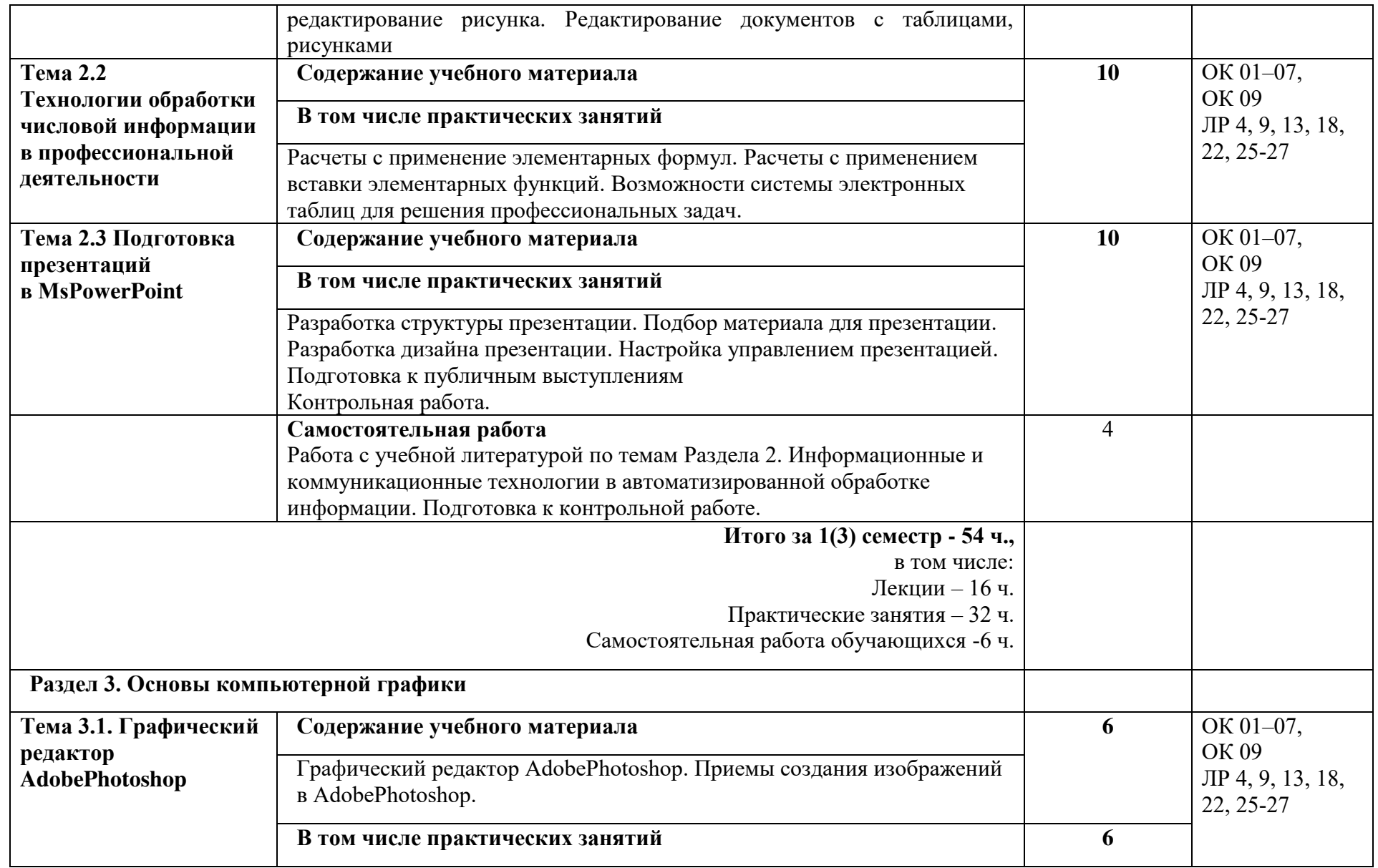

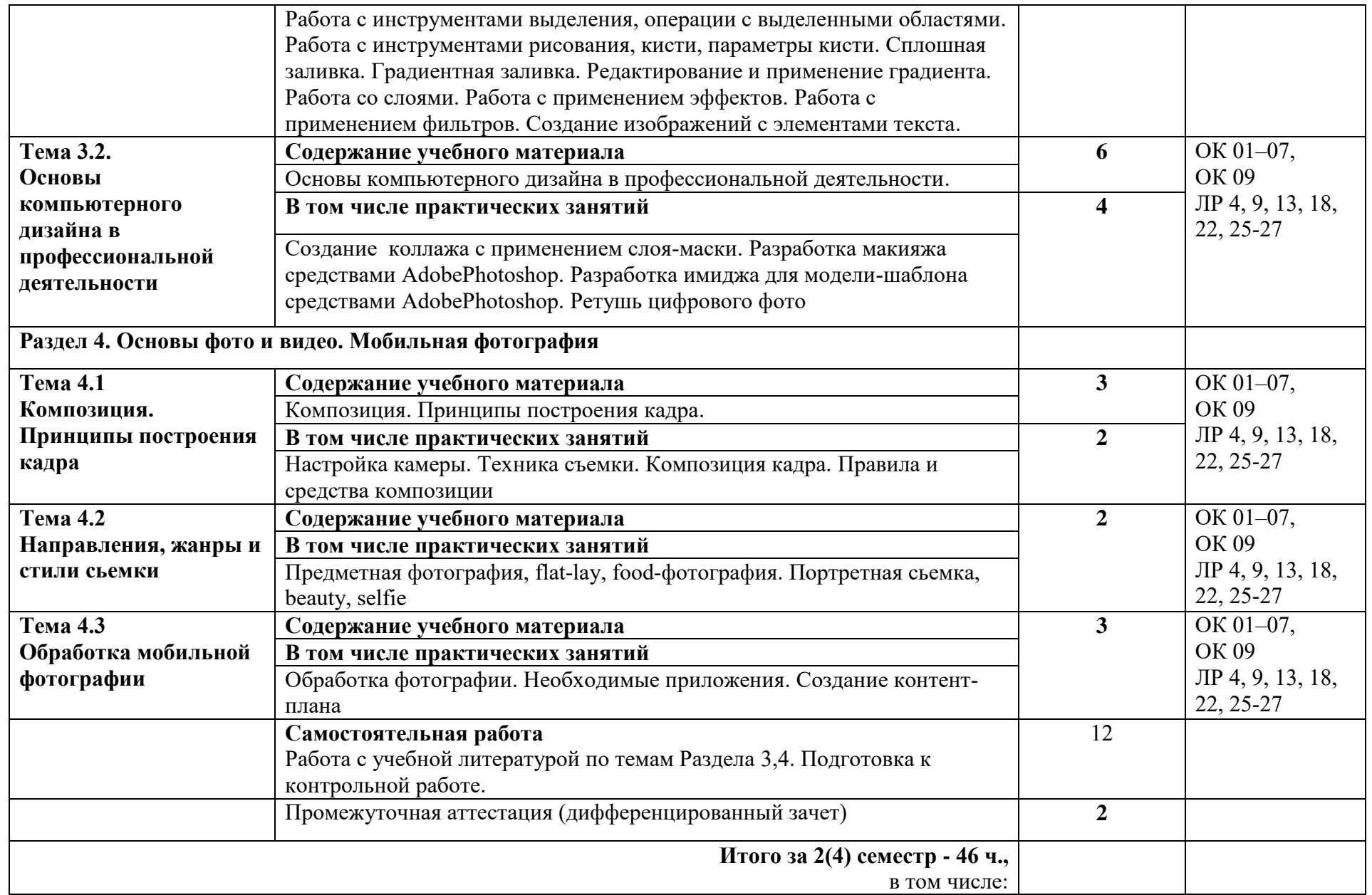

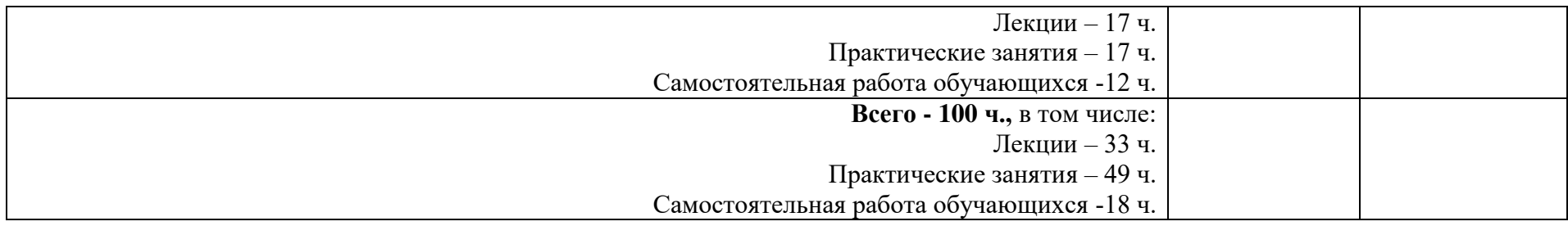

## **2.2.2. Заочная форма обучения**

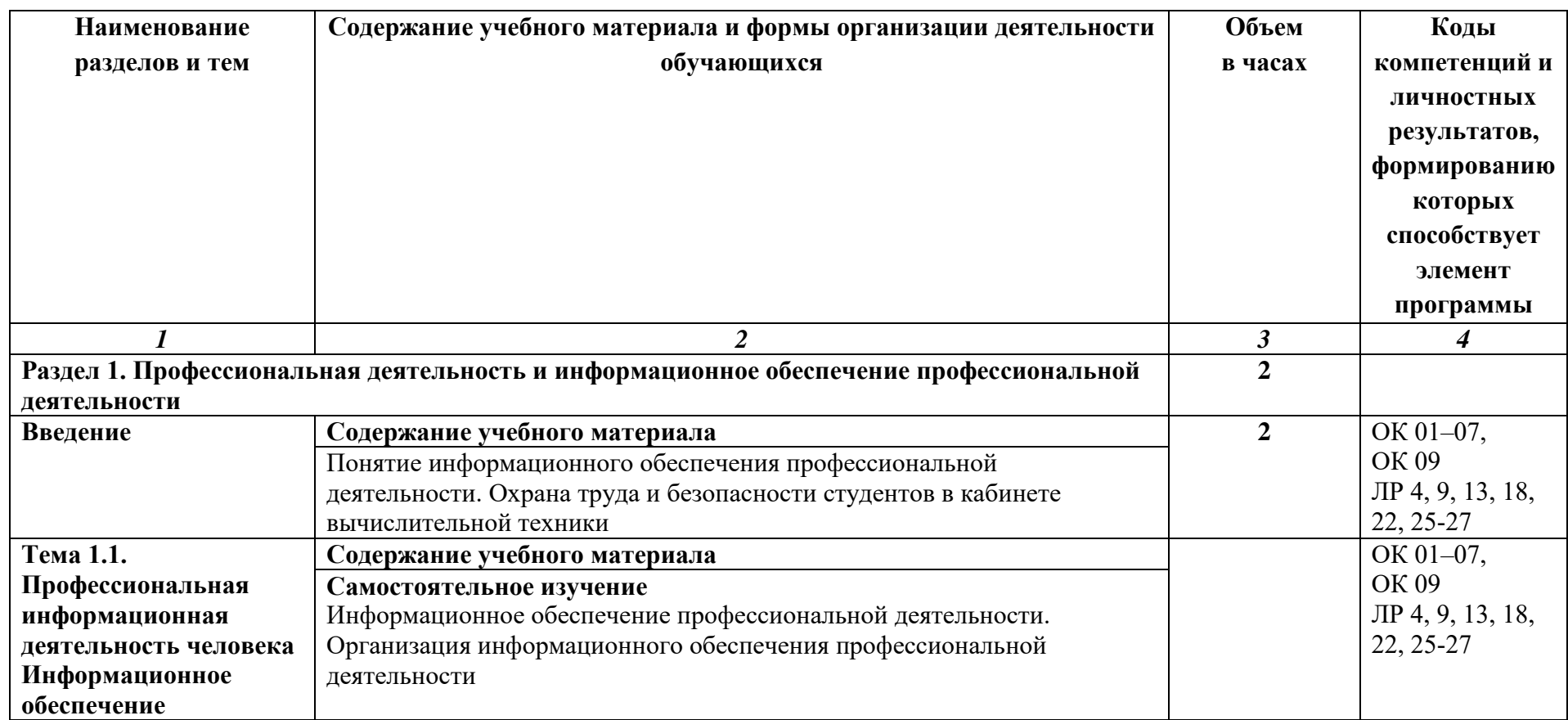

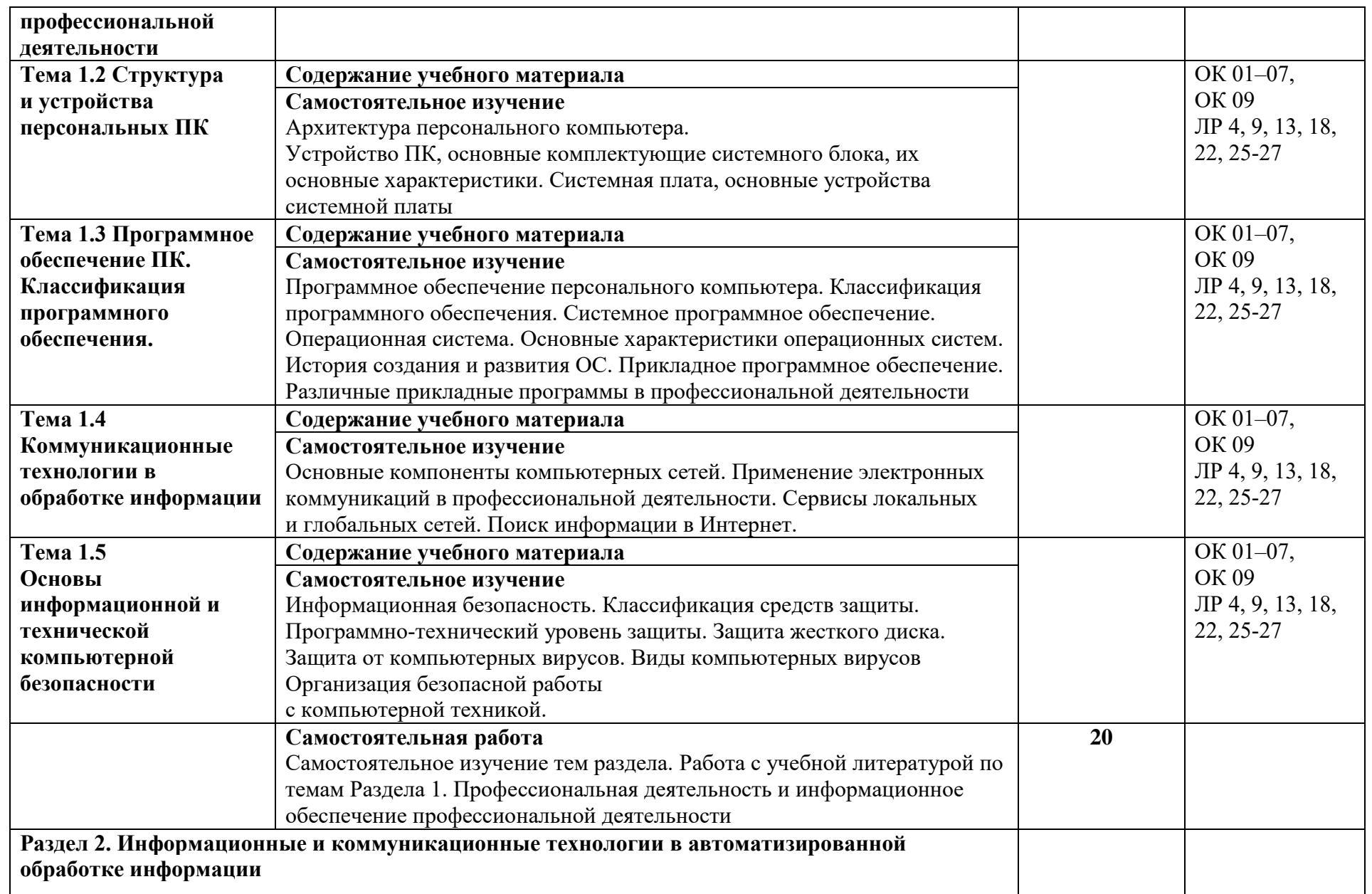

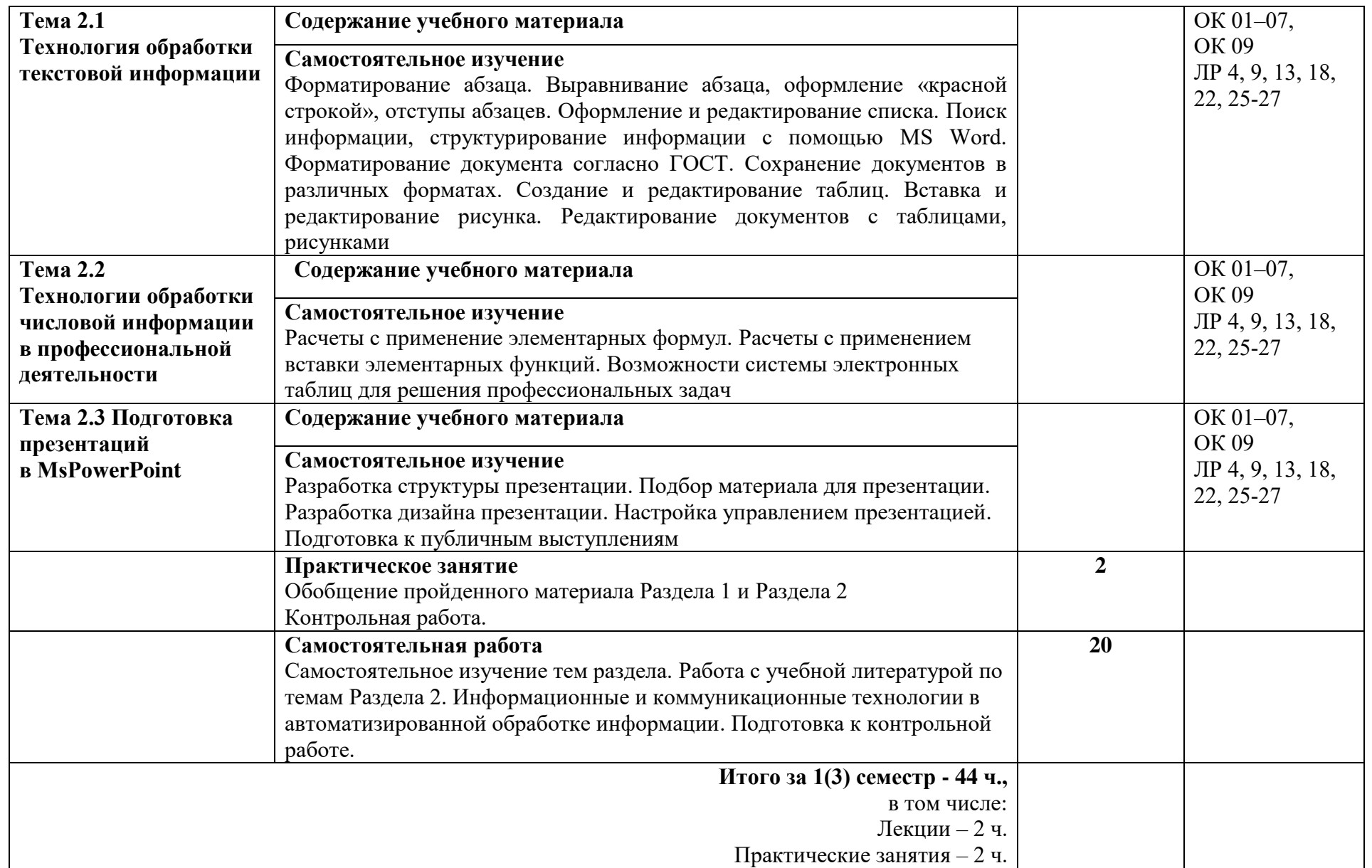

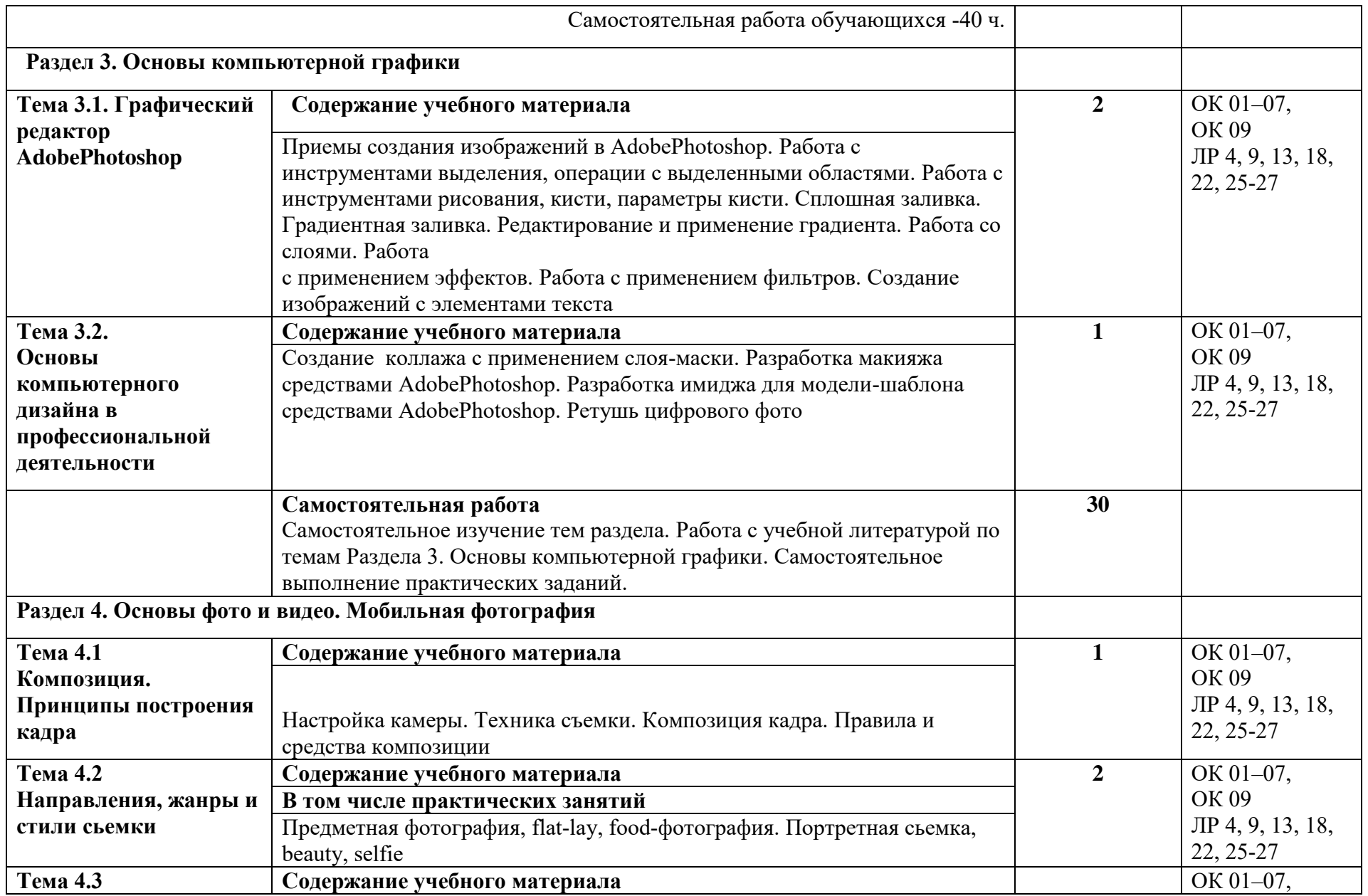

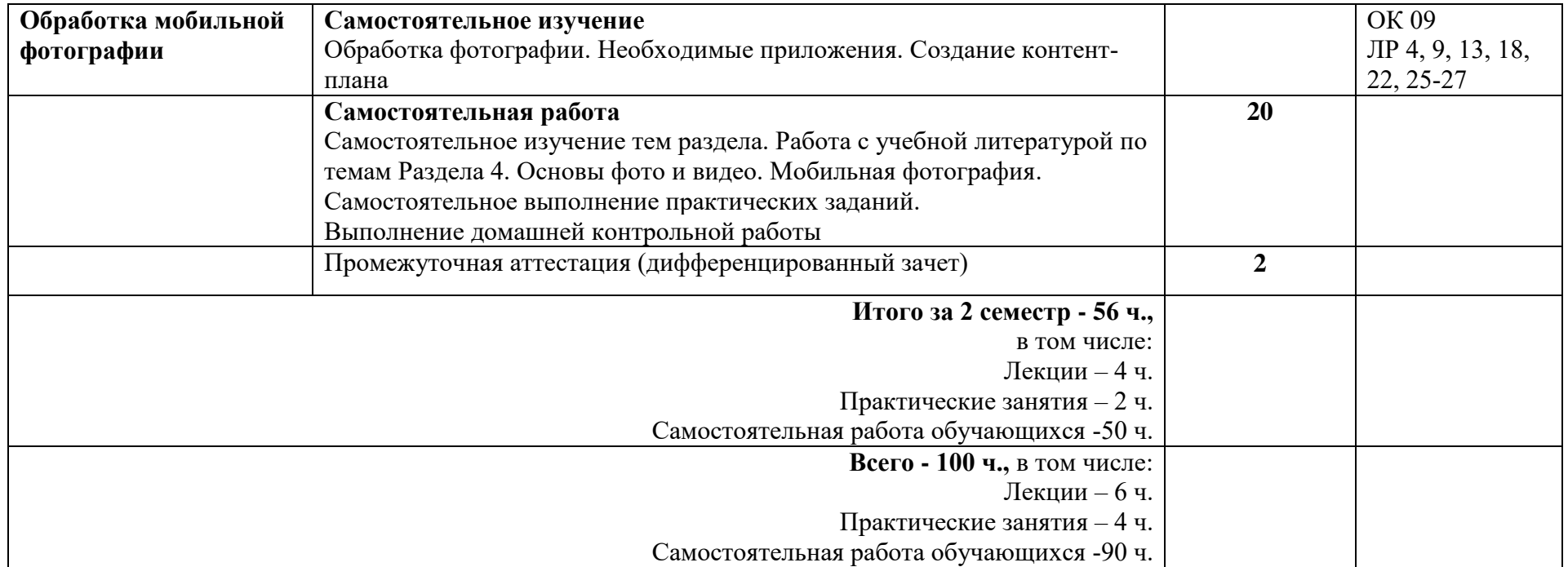

### **3. УСЛОВИЯ РЕАЛИЗАЦИИ УЧЕБНОЙ ДИСЦИПЛИНЫ**

### **3.1. Требования к минимальному материально-техническому обеспечению**

Для реализации программы учебной дисциплины ОП.01 Информационное обеспечение профессиональной деятельности должны быть предусмотрены следующие специальные помещения:

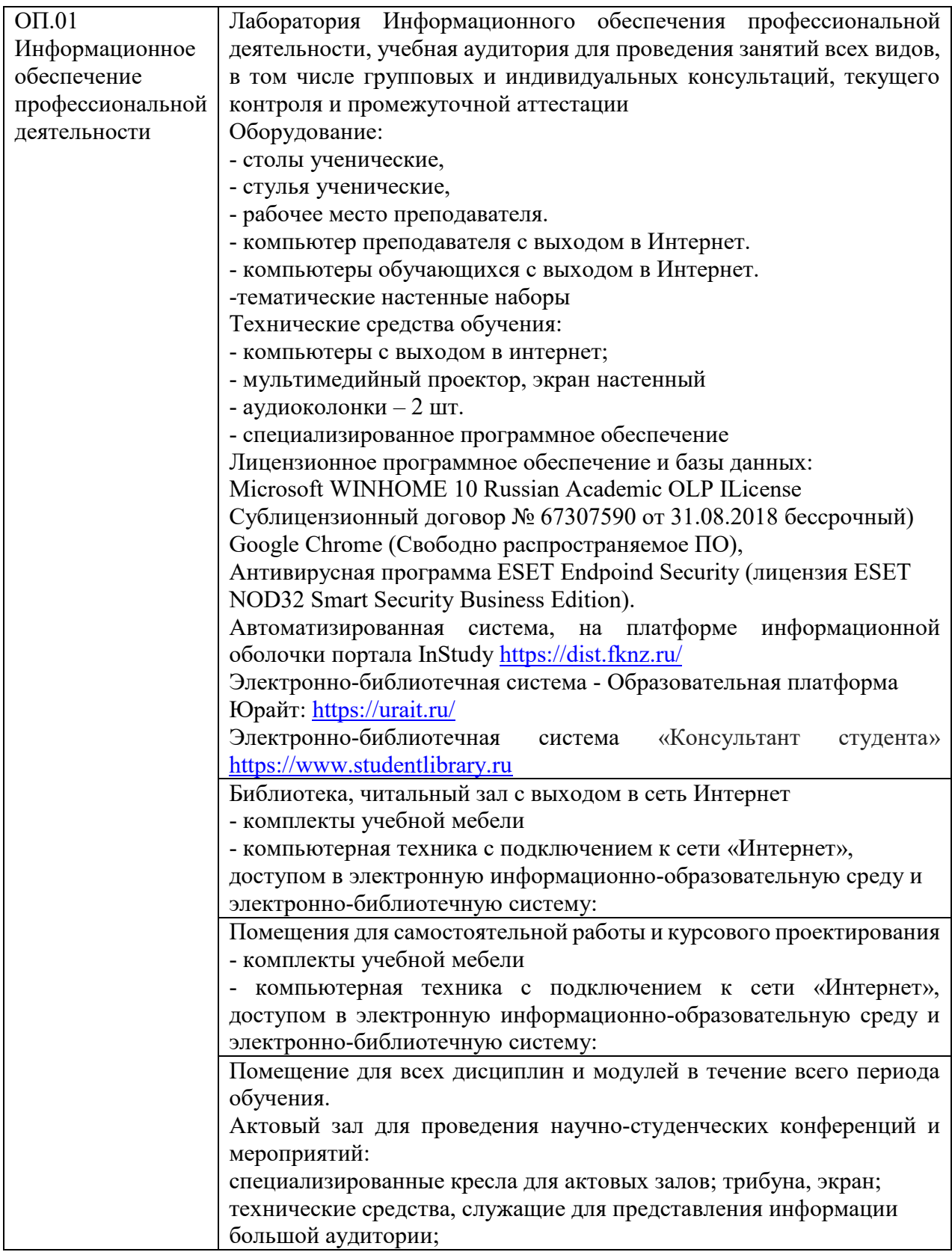

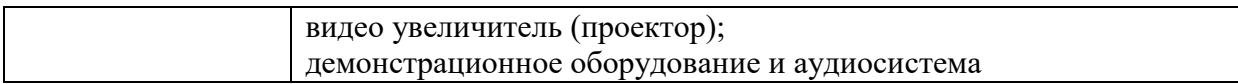

### **3.2. Информационное обеспечение реализации программы**

#### **3.2.1. Основные электронные издания**

- 1. Куприянов, Д. В. Информационное обеспечение профессиональной деятельности: учебник и практикум для среднего профессионального образования Д. В. Куприянов. — Москва: Издательство Юрайт, 2022. — 255 с. — (Профессиональное образование). — ISBN 978-5-534-00973-6. — Текст: электронный // Образовательная платформа Юрайт [сайт]. — URL:<https://urait.ru/bcode/490839.>
- 2. Омельченко, В. П. Информационные технологии в профессиональной деятельности : учебник / В. П. Омельченко, А. А. Демидова. - Москва : ГЭОТАР-Медиа, 2022. - 416 с. - ISBN 978-5-9704-6888-3. - Текст : электронный // ЭБС "Консультант студента" : [сайт]. - URL :<https://www.studentlibrary.ru/book/ISBN9785970468883.html>

#### **3.2.2. Дополнительные источники**

- 3. Образовательные ресурсы сети Интернет по информатике [Электронный ресурс]. URL: <http://vlad-ezhov.narod.ru/zor/p6aa1.html>
- 4. Информатика и информационные технологии: cайт лаборатории информатики МИОО [Электронный ресурс]. URL: [http://iit.metodist.ru](http://iit.metodist.ru/)
- 5. Интернет-университет информационных технологий (ИНТУИТ.ру) [Электронный ресурс]. URL: [http://www.intuit.ru](http://www.intuit.ru/)
- 6. Открытые системы: издания по информационным технологиям [Электронный ресурс]. URL: [http://www.osp.ru.](http://www.osp.ru/)

### **3.3. Воспитательная составляющая программы**

Воспитательная система в колледже направлена на формирование и развитие интеллектуальной, культурной, творческой, нравственной личности обучающегося, будущего специалиста, сочетающего в себе профессиональные знания и умения, высокие моральные и патриотические качества, обладающего правовой и коммуникативной культурой, активной гражданской позицией.

### **3.4. Особенности организации обучения для лиц с ограниченными возможностями здоровья**

Колледж предоставляет инвалидам и лицам с ограниченными возможностями здоровья (по их заявлению) возможность обучения по образовательной программе, учитывающей особенности их психофизического развития, индивидуальных возможностей и, при необходимости обеспечивающей коррекцию нарушений развития и социальную адаптацию указанных лиц.

#### **3.5. Организация учебного процесса при заочной форме обучения**

В учебных циклах образовательной программы выделяется объем работы обучающихся во взаимодействии с преподавателем по видам учебных занятий (урок,

практическое занятие, лабораторное занятие, консультация, лекция, семинар), практики (в профессиональном цикле) и самостоятельной работы обучающихся.

Основной формой организации образовательного процесса при заочной форме обучения является лабораторно-экзаменационная сессия (далее - сессия), включающая в себя весь комплекс лабораторно-практических работ, теоретического обучения и оценочных мероприятий: обязательные учебные (аудиторные) занятия (установочные, обзорные, практические, лабораторные занятия), курсовые работы (проекты), промежуточную аттестацию, консультации, дни отдыха, индивидуальная самостоятельная работа с учебной литературой.

Заочная форма обучения сочетает в себе черты самостоятельной подготовки и очного обучения, характеризуется этапностью и разделена на три части (периода): установочная, зимняя, летняя, исходя из особенностей работы и контингента обучающихся. На первом этапе (установочная сессия) обучающийся осваивает базовые знания, умения, компетенции путем изучения учебно-методической литературы и иных информационных ресурсов; отводимое на неё время включено в общую продолжительность сессии на данном курсе. На втором этапе (зачётно-экзаменационная сессия) - преподаватель проводит проверку освоенного обучающимся материала.

Наименование дисциплин и их группирование по циклам идентично учебному плану для очного обучения.

При заочной форме обучения бюджет времени обязательных учебных занятий не позволяет выполнить в полном объеме лабораторно-практические занятия в период лабораторно-экзаменационных сессий, предусмотрено самостоятельное выполнение студентами части этих работ.

В межсессионный период обучающимися по заочной форме обучения выполняются домашние контрольные работы в соответствии с учебным планом. Домашние контрольные работы подлежат обязательному рецензированию, которое может выполняться с использованием всех доступных современных информационных технологий.

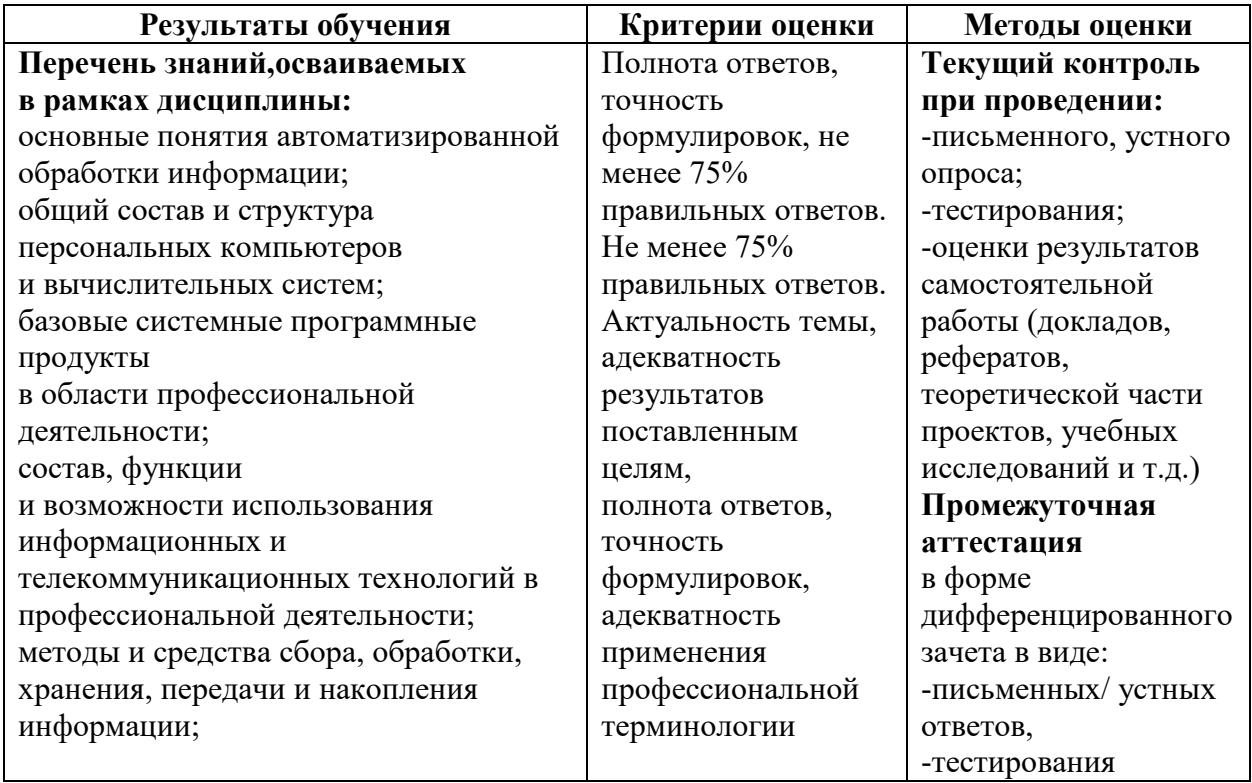

### **4. КОНТРОЛЬ И ОЦЕНКА РЕЗУЛЬТАТОВ ОСВОЕНИЯ УЧЕБНОЙ ДИСЦИПЛИНЫ**

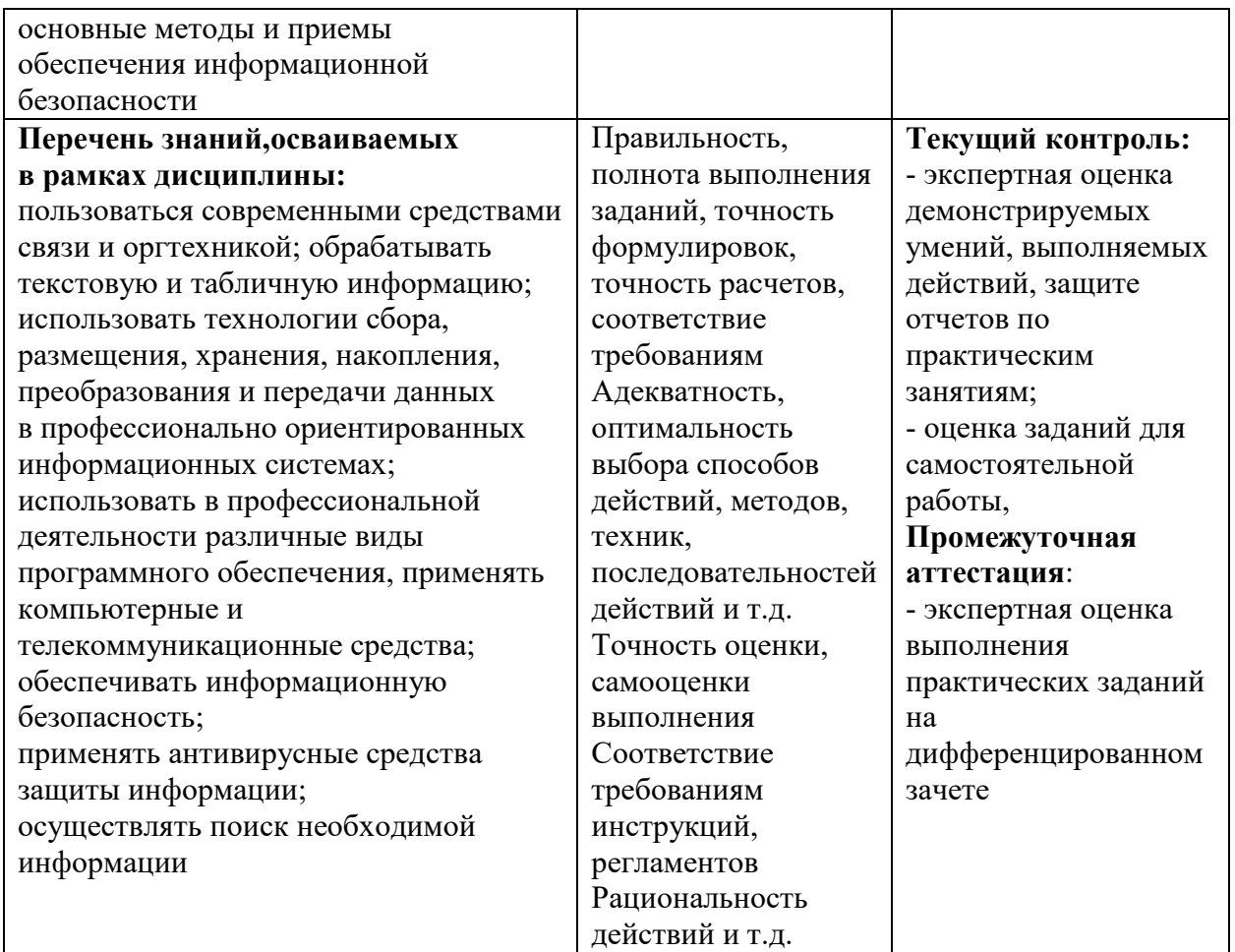

Оценка личностных результатов может быть произведена с применением следующих форм оценивания:

- неперсонифицированная (характеризующая достижения в учебной группе, у конкретного педагогического работника, в образовательной организации в целом);

- качественная (измеренная в номинативной шкале: есть/нет);

- количественная (измеренная, например, в ранговой шкале: больше/меньше);

- интегральная (оцененная с помощью комплексных тестов, портфолио, выставок, презентаций);

- дифференцированная (оценка отдельных аспектов развития).

При этом могут предусматриваться следующие методы оценивания:

- наблюдение;

- портфолио;

- экспертная оценка;

- стандартизованные опросники;

- проективные методы;

- самооценка;

- анализ продуктов деятельности (проектов, практических, творческих работ) и т.д.

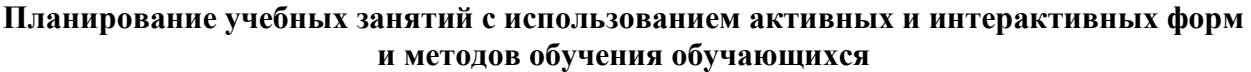

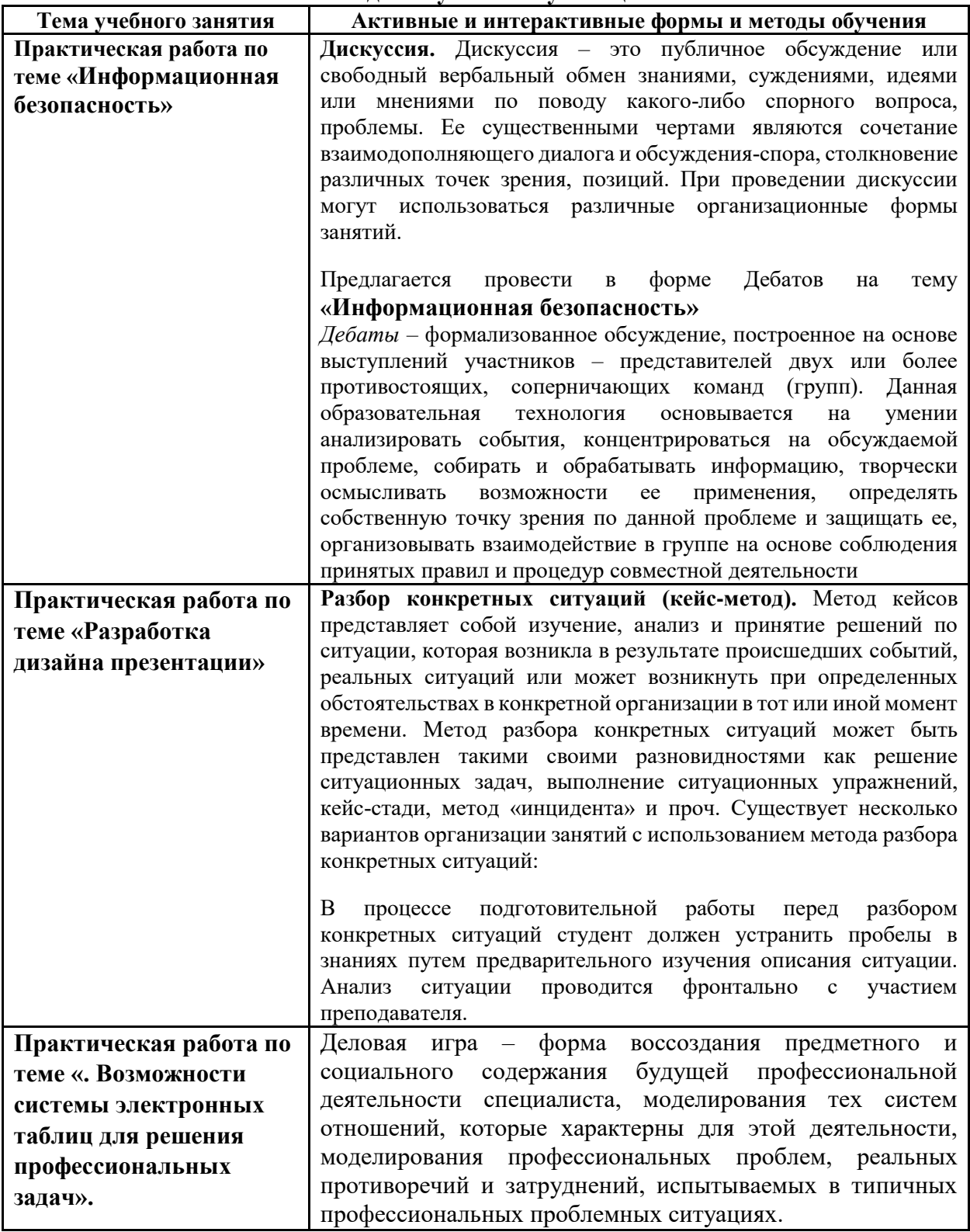

### **ЛИСТ ИЗМЕНЕНИЙ И ДОПОЛНЕНИЙ**

Дополнения и изменения в рабочей программе на \_\_\_\_\_\_\_\_/\_\_\_\_\_\_\_\_ учебный год

В рабочую программу учебной дисциплины ОП.01 Информационное обеспечение профессиональной деятельности

по специальности 43.02.17 Технологии индустрии красоты

вносятся следующие дополнения и изменения: